## **Rights**

The following table lists all role, video, and channel rights of the platform.

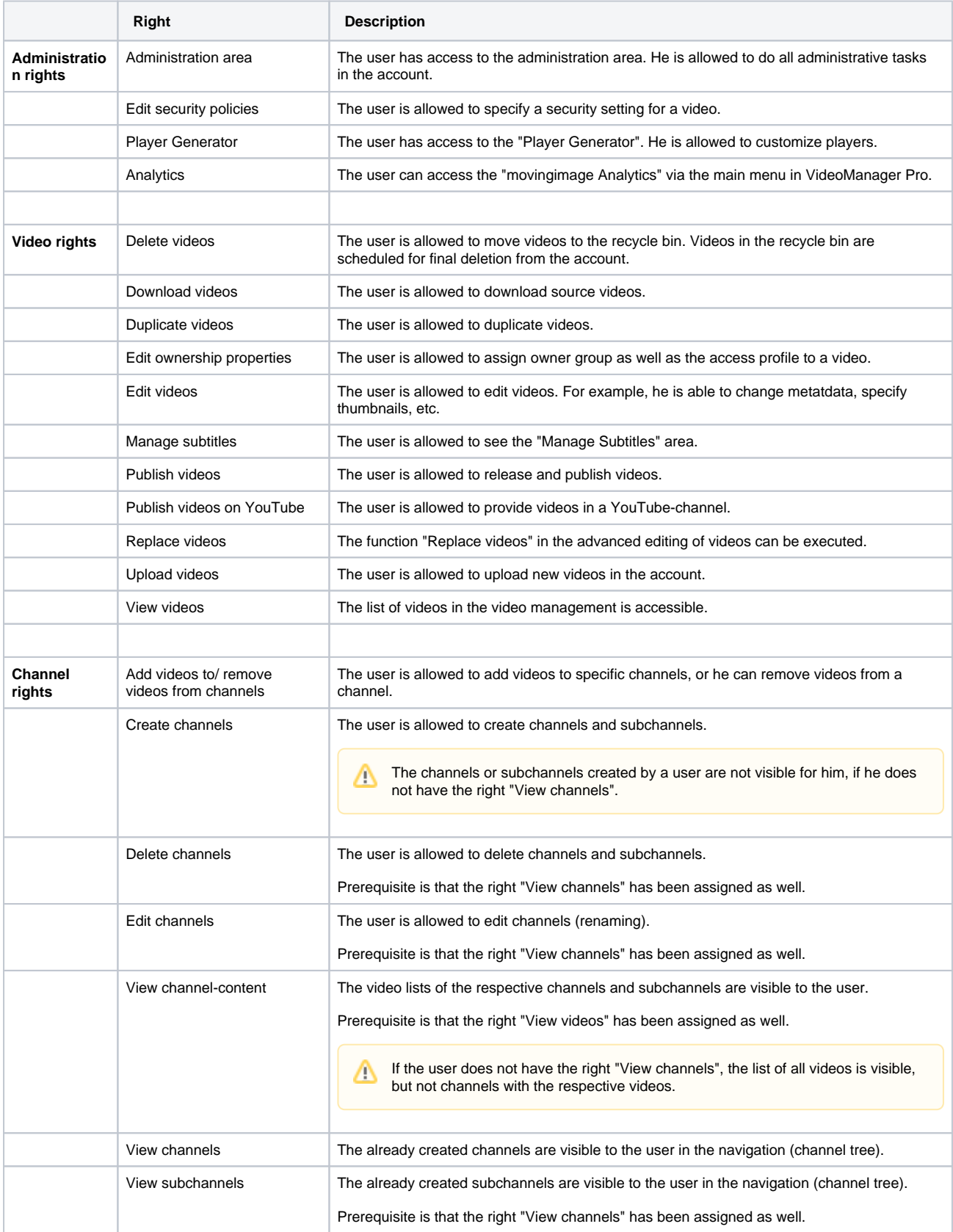